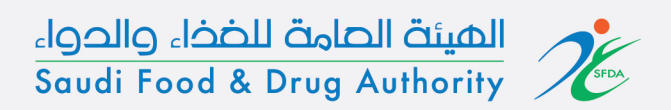

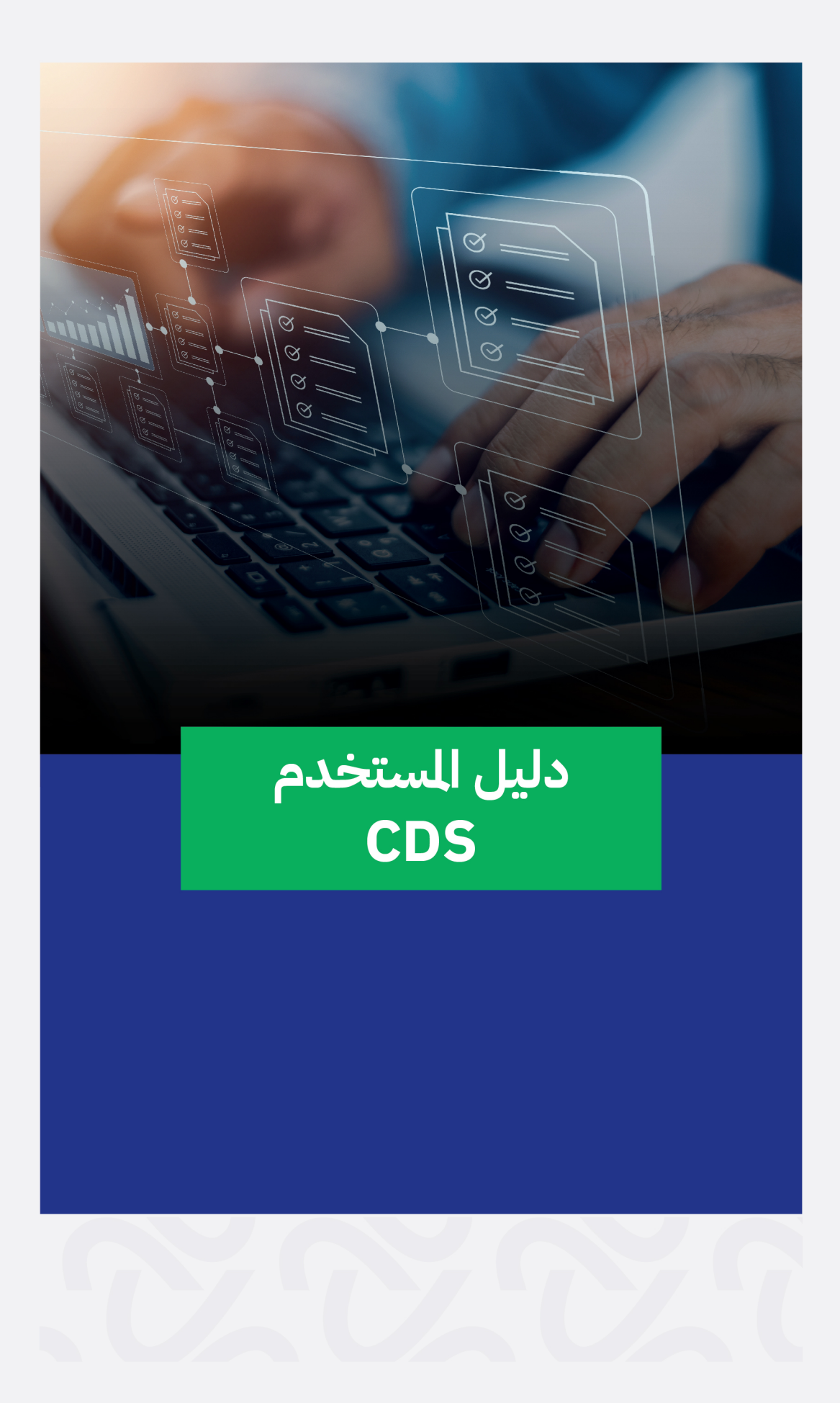

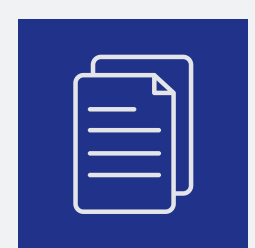

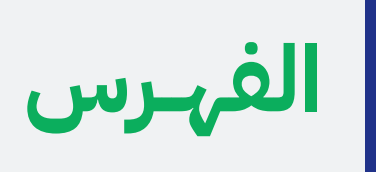

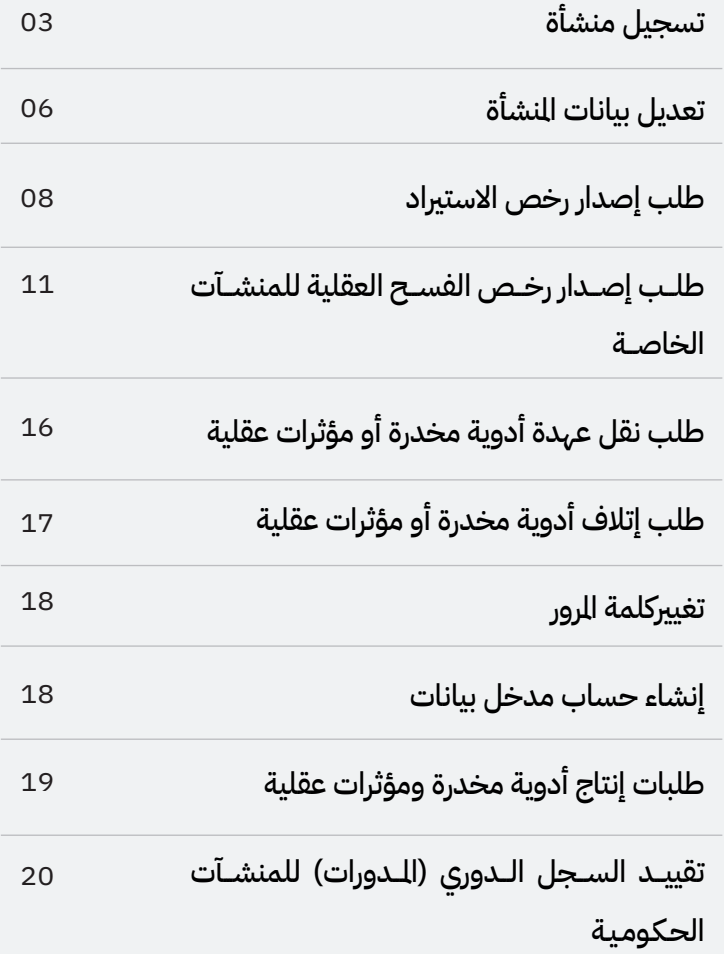

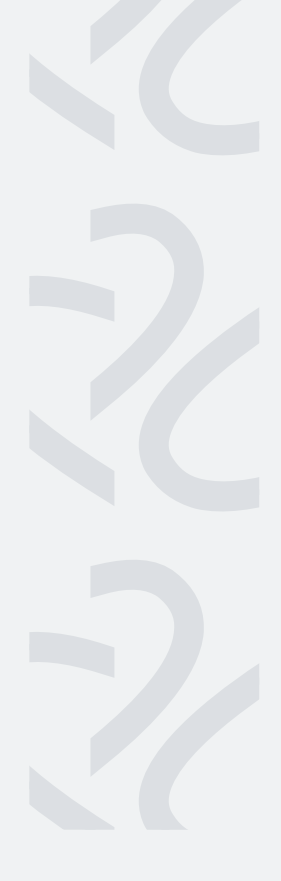

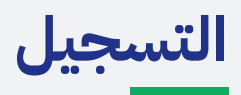

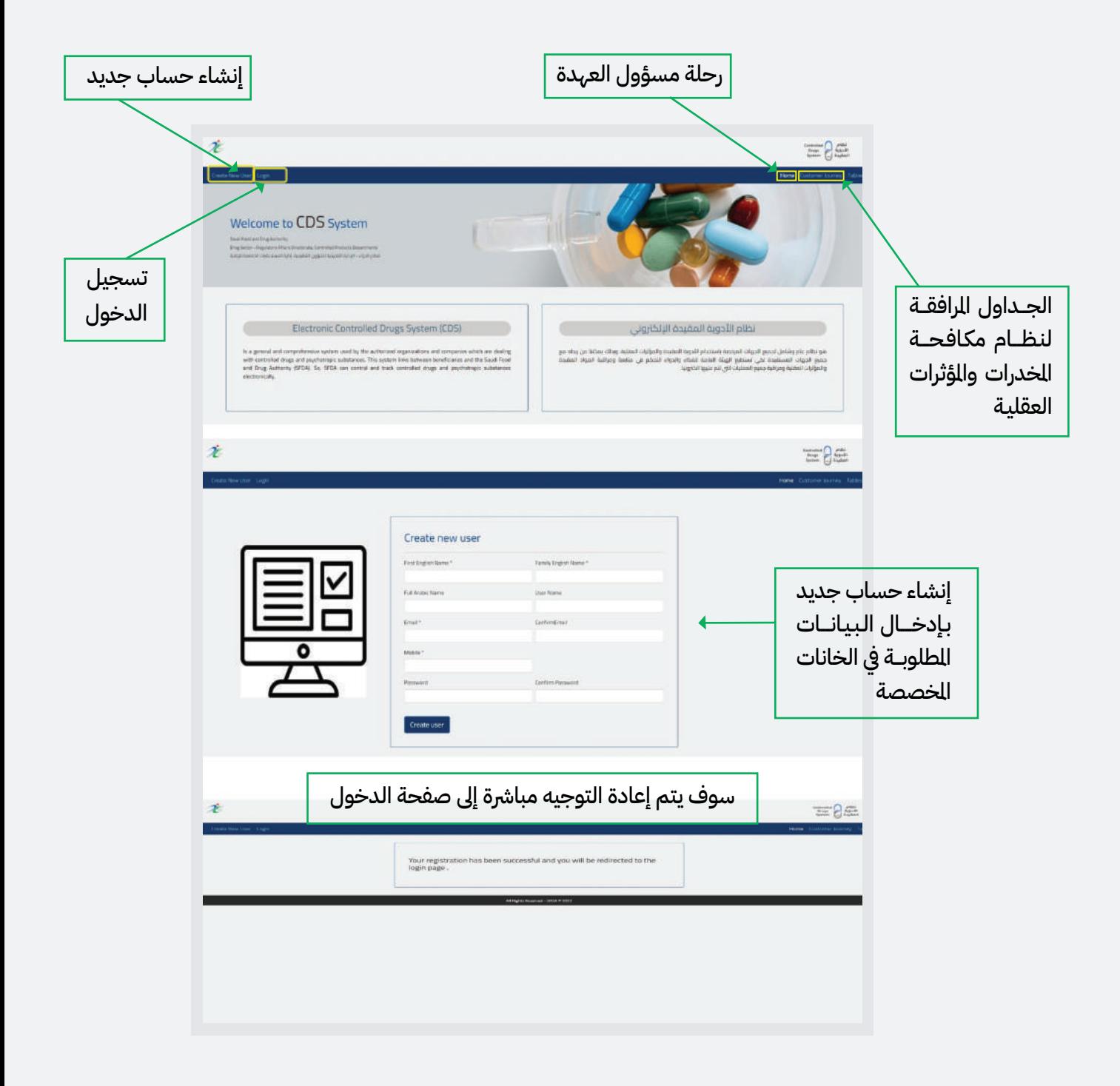

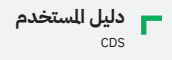

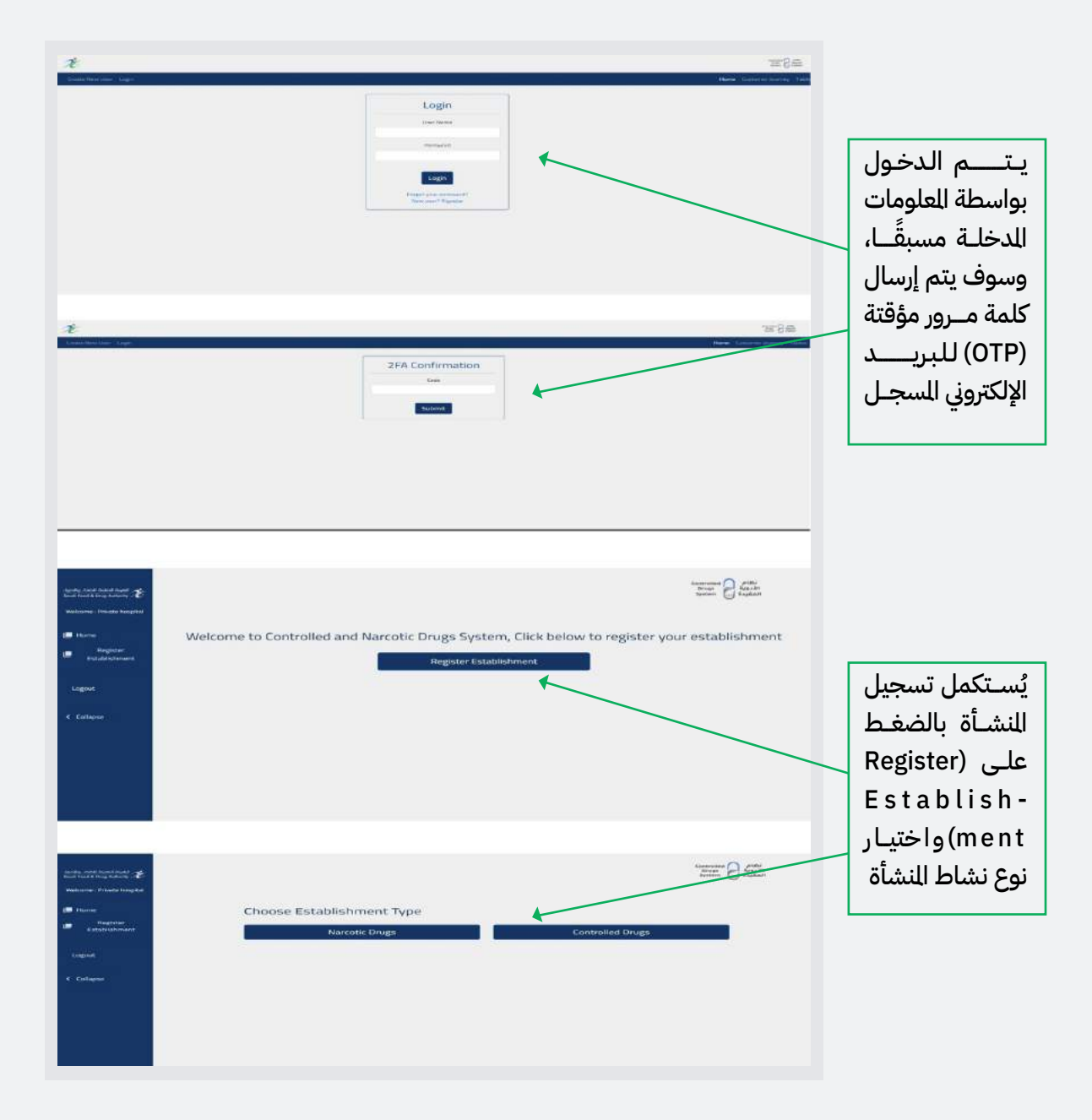

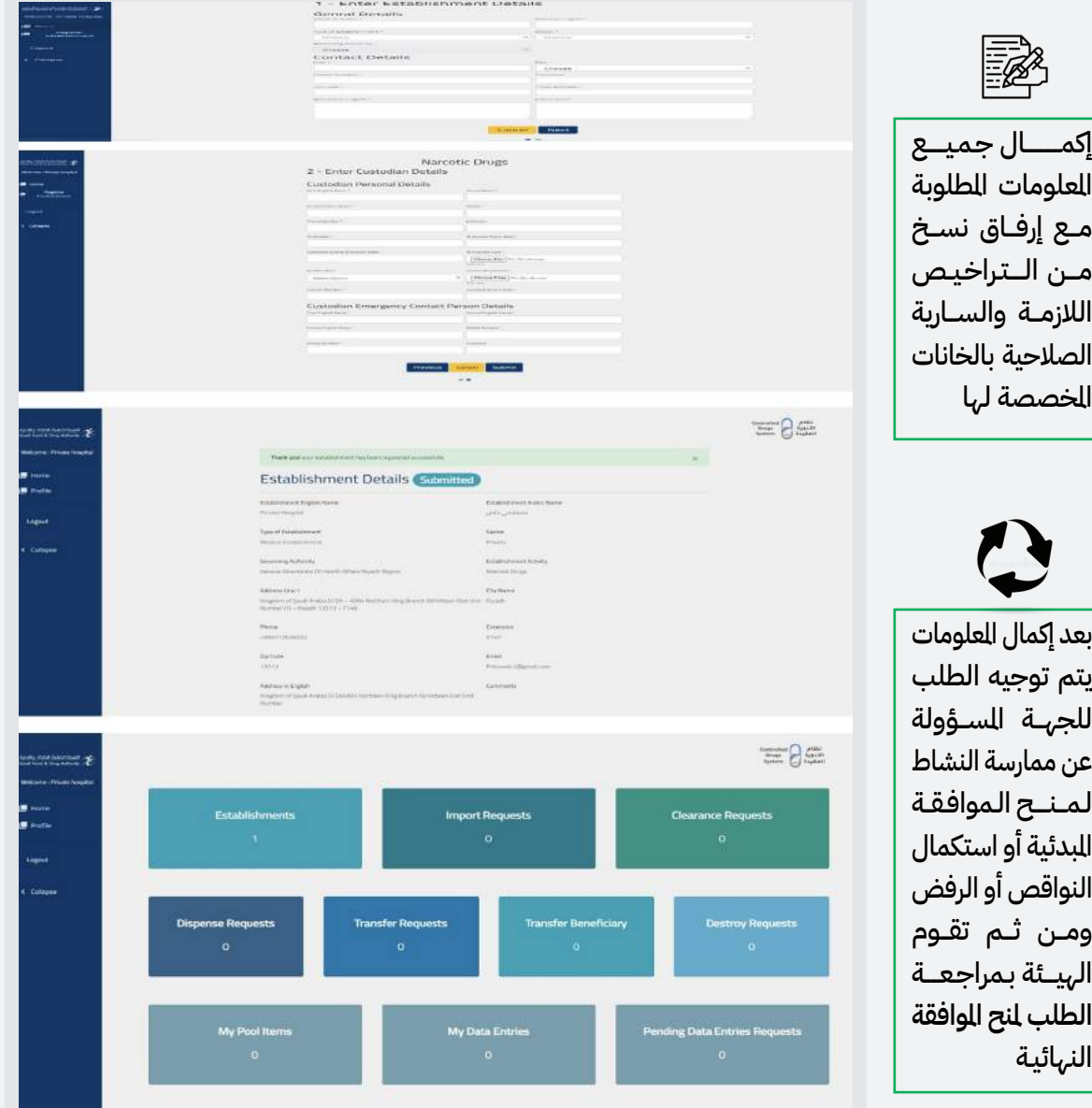

## **تعديل بيانات المنشأة**

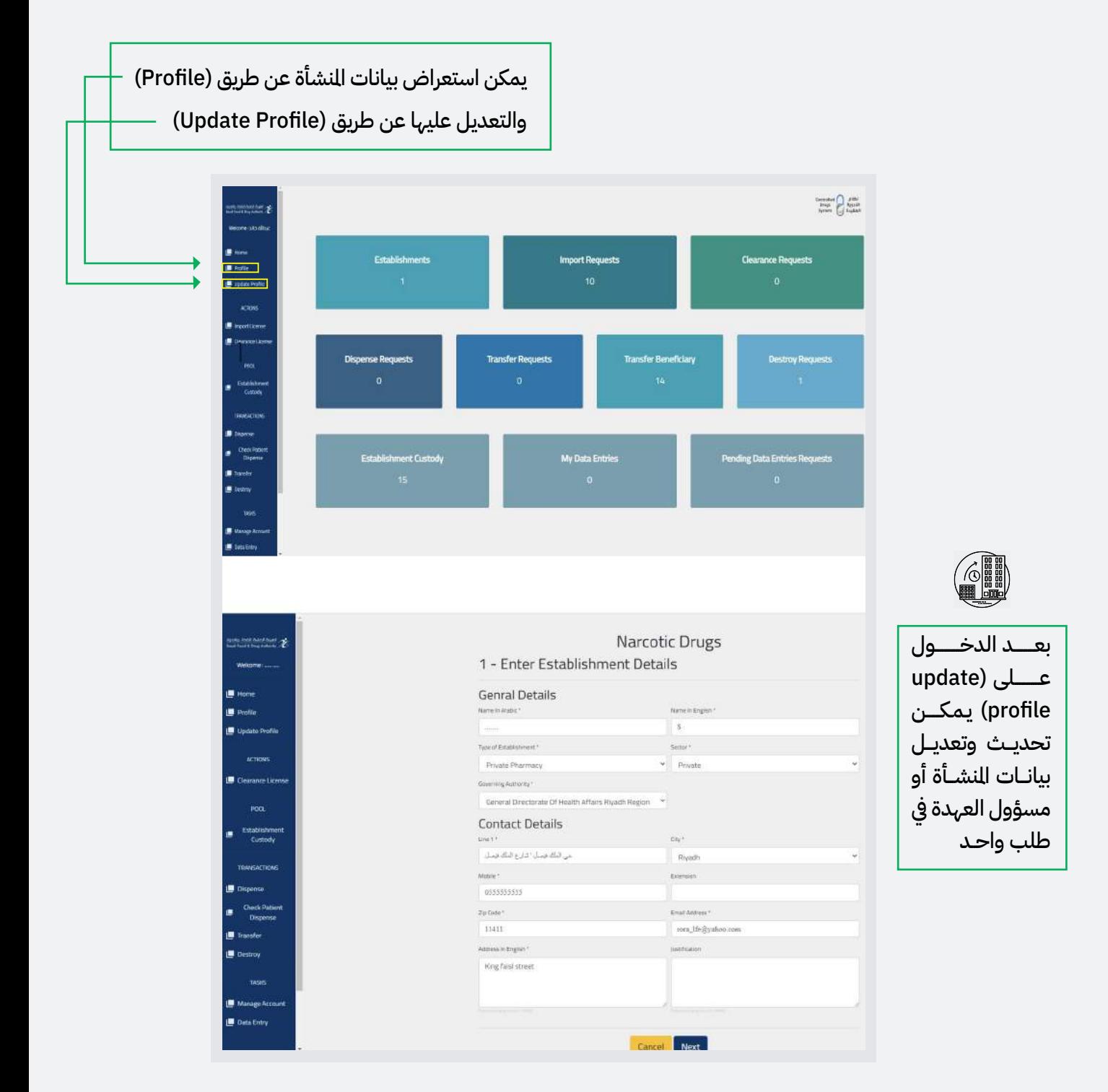

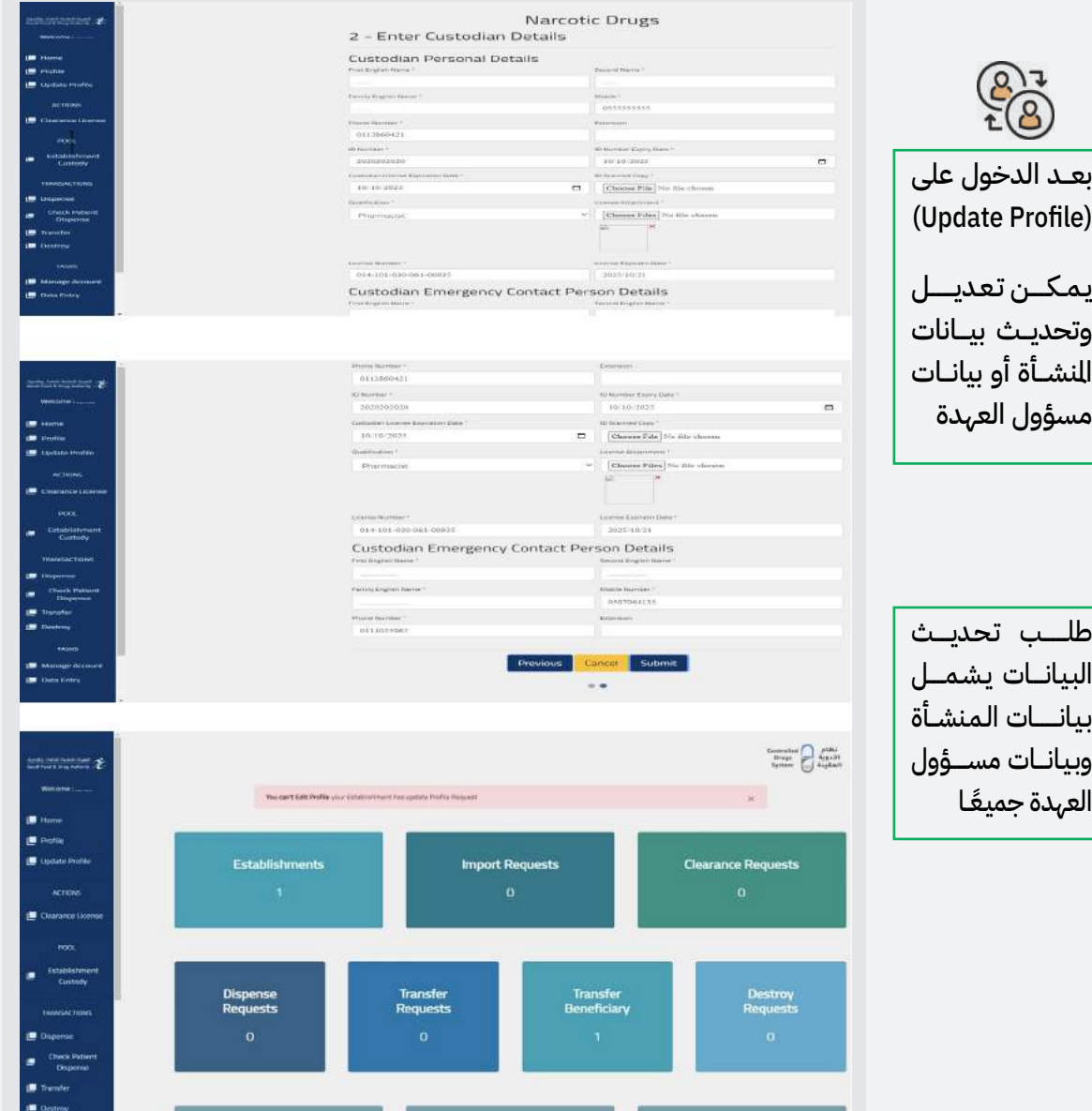

**الاستيراد**

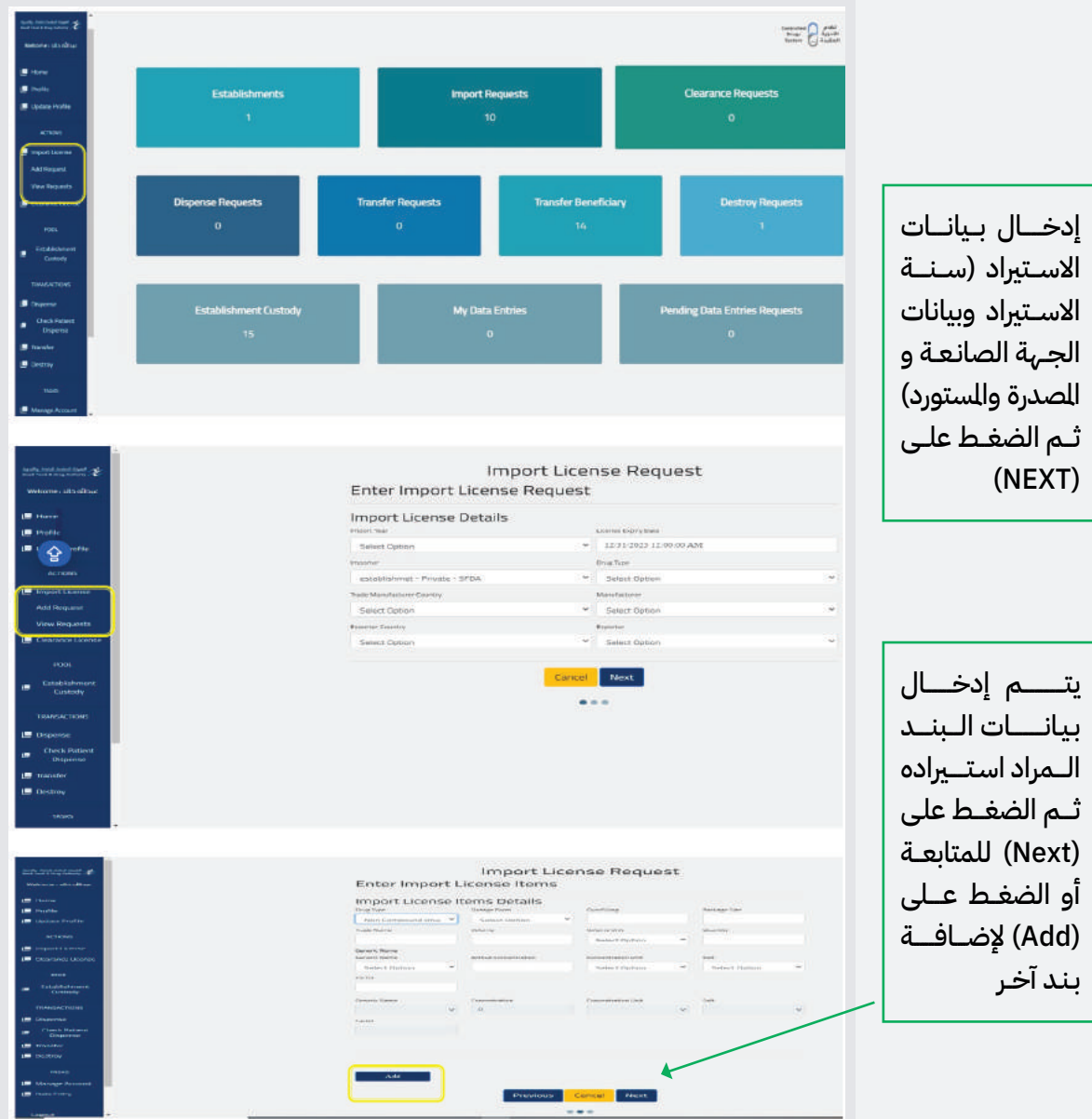

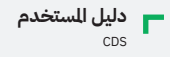

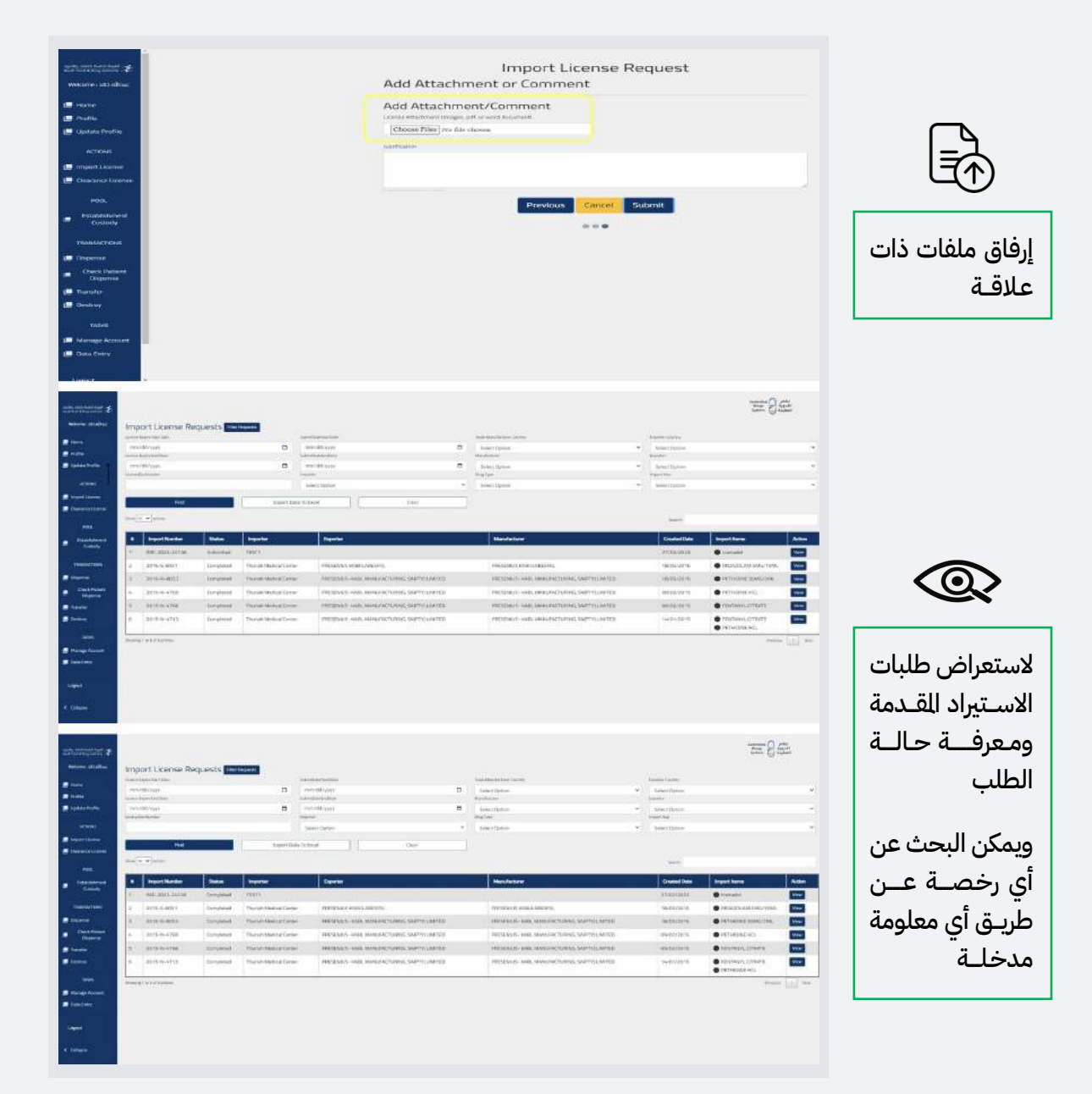

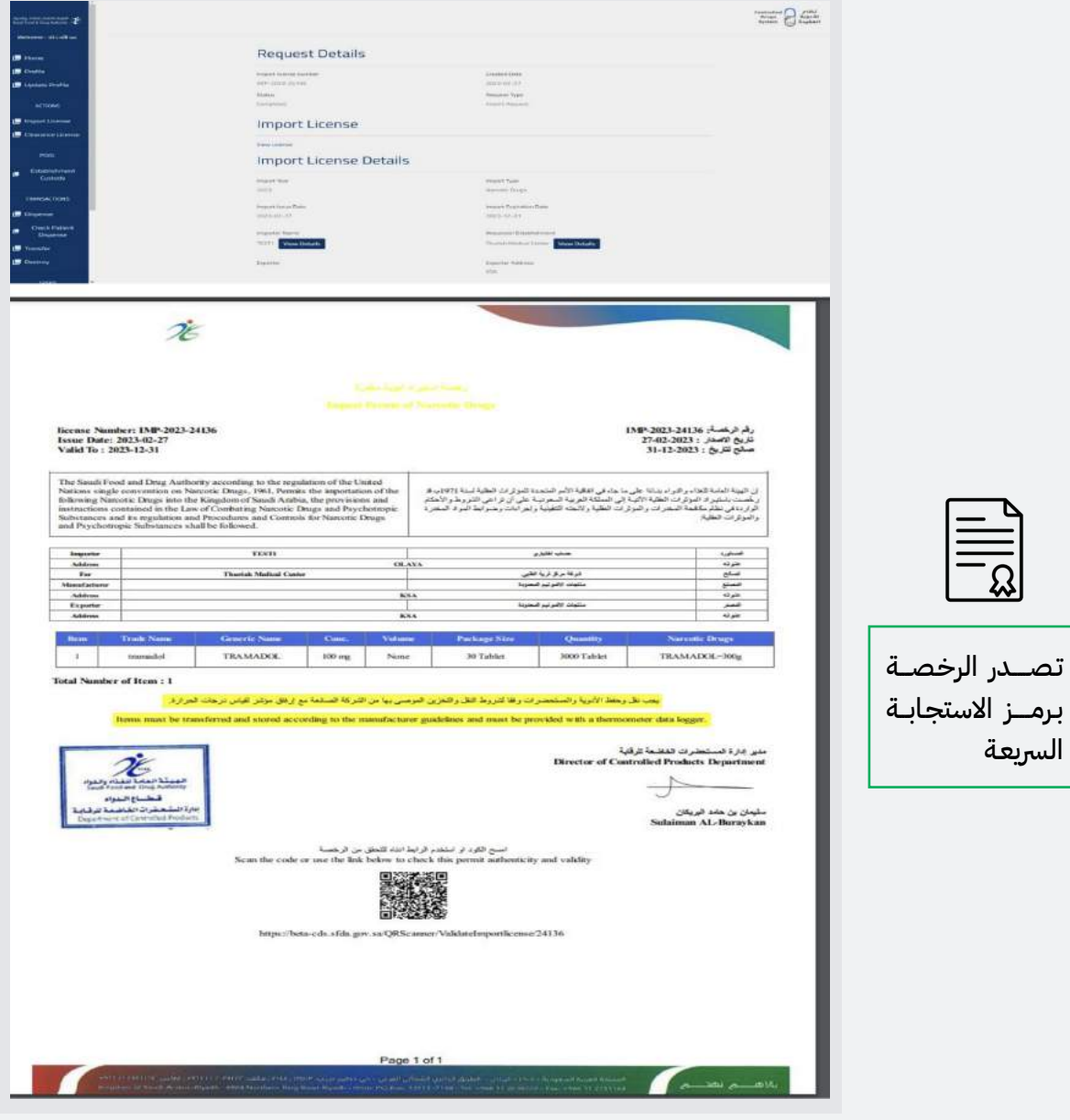

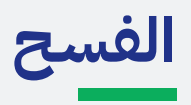

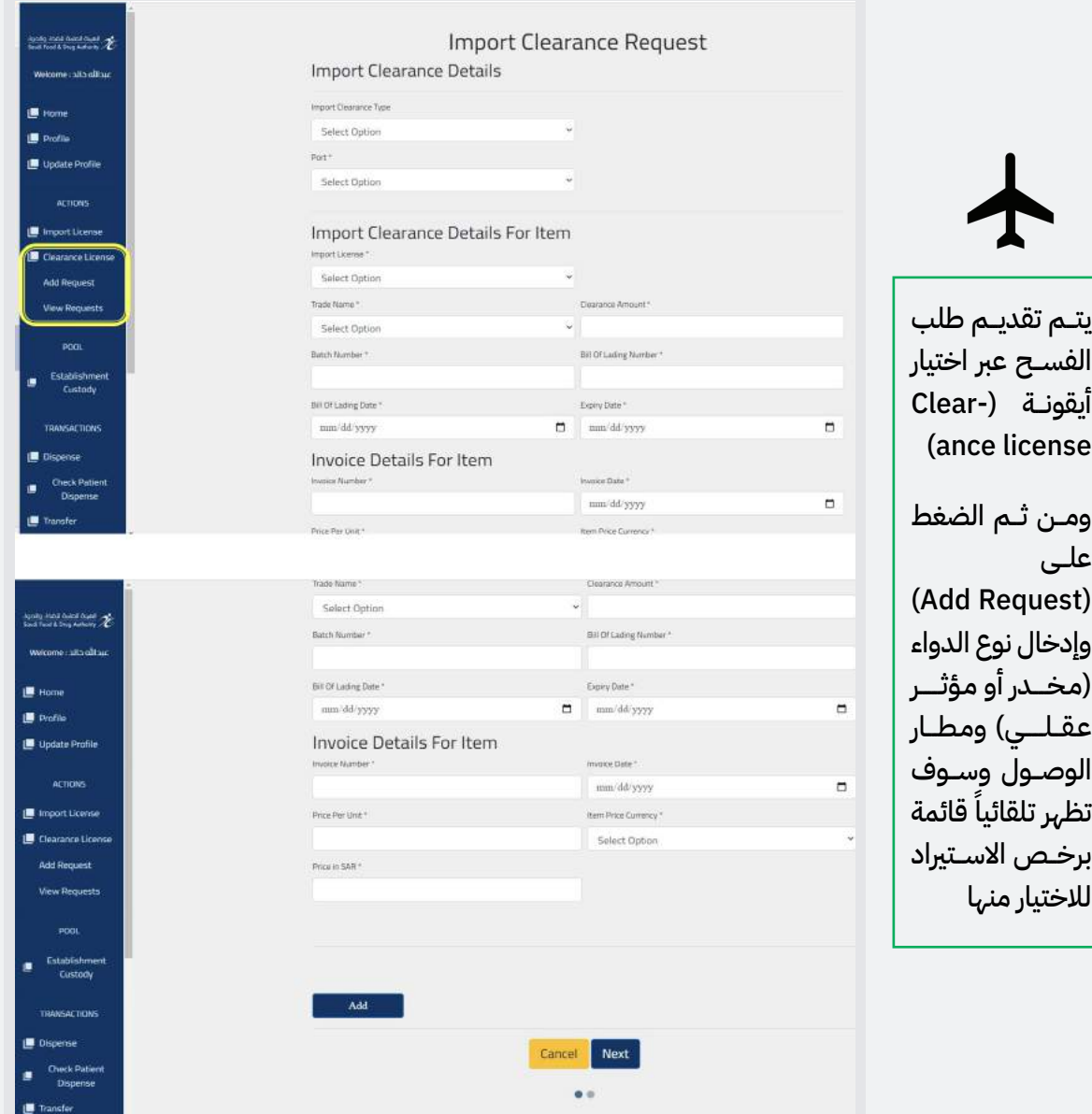

## **تسجيل الوصفات**

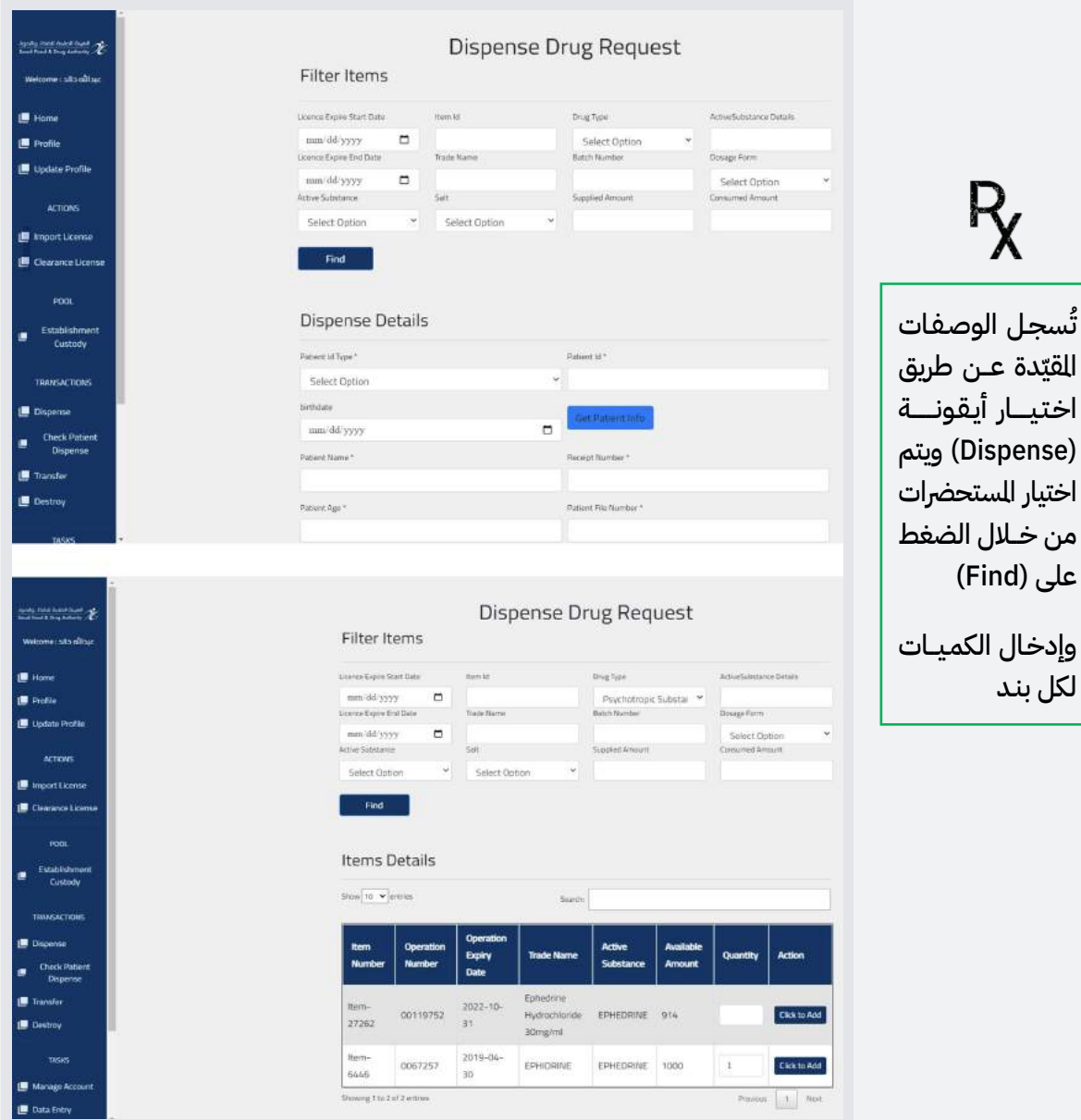

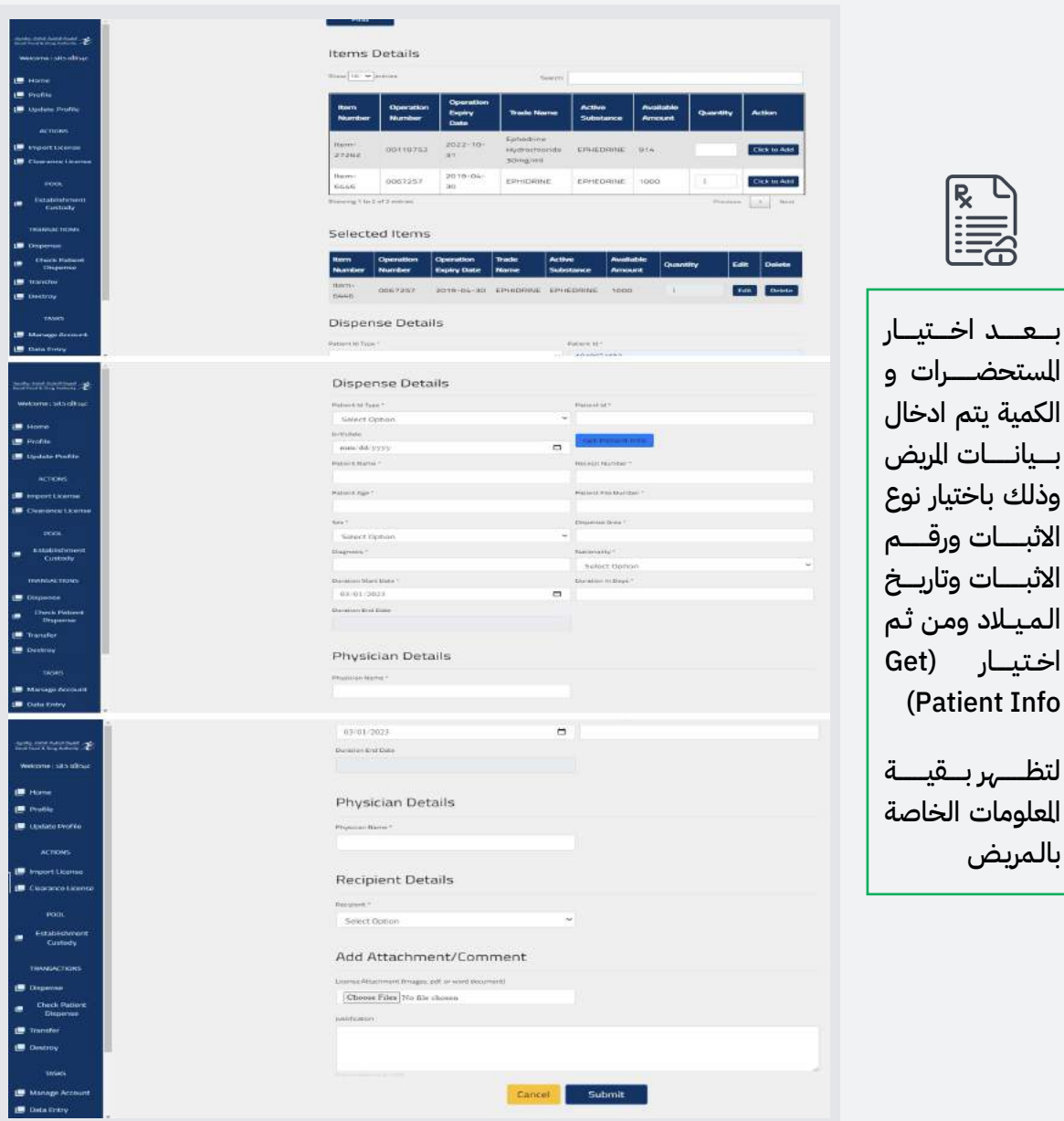

(Patient Info

بالـمريـض

. . . . . . 1

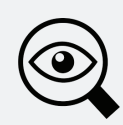

يمكـــن اســـتعراض الوصفـات الدخلة مـــن خـــلال قائمـــة (Dispense)

وتصفيـــه البحـــث من خـــلال خيارات البحـــث في أول الصفحة لســـهول الوصول للبيانات.

ويتـــم التحقق من أحقيـــة الـــصرف للمريض من خلال الضغط على

Check Patient) (Dispense

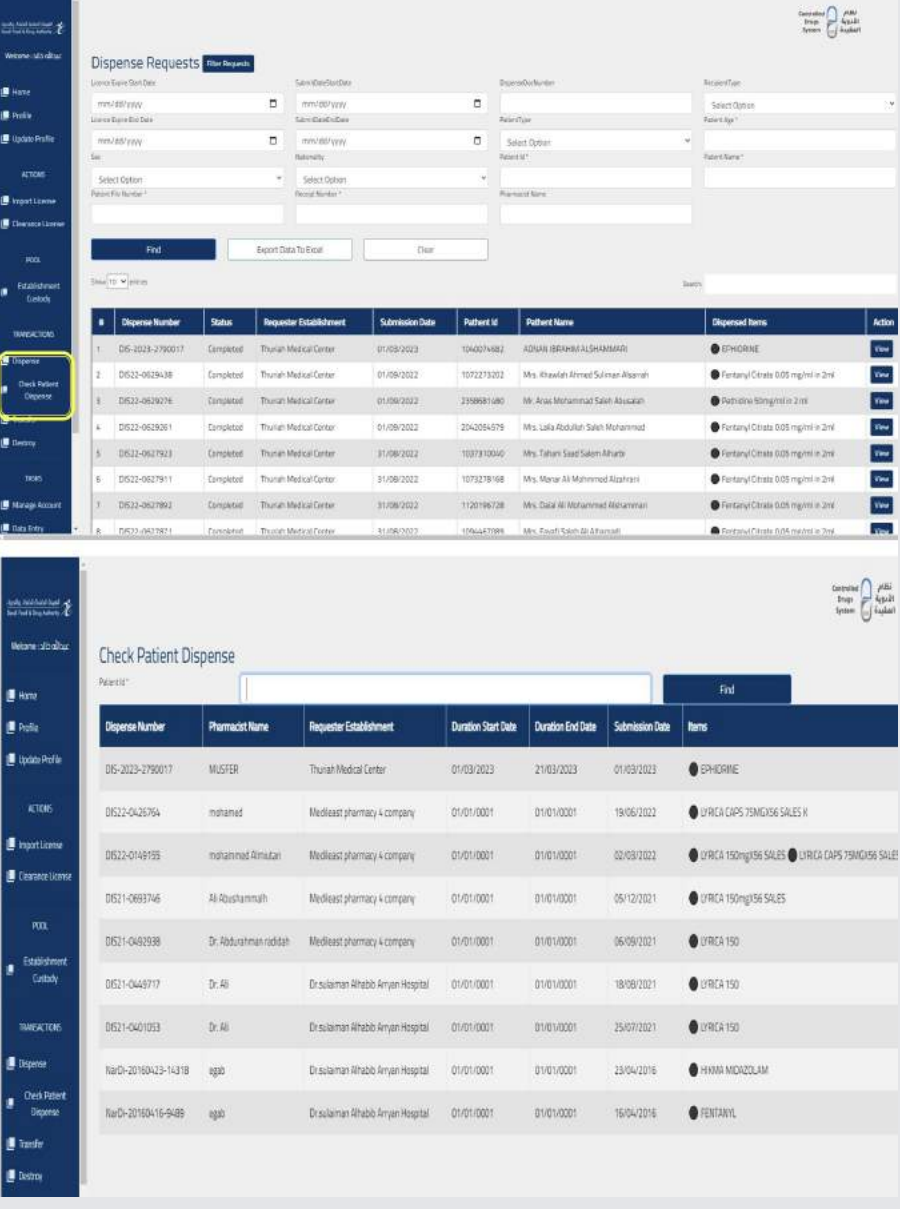

## **تسجيل الوصفات لمجهولي الهوية**

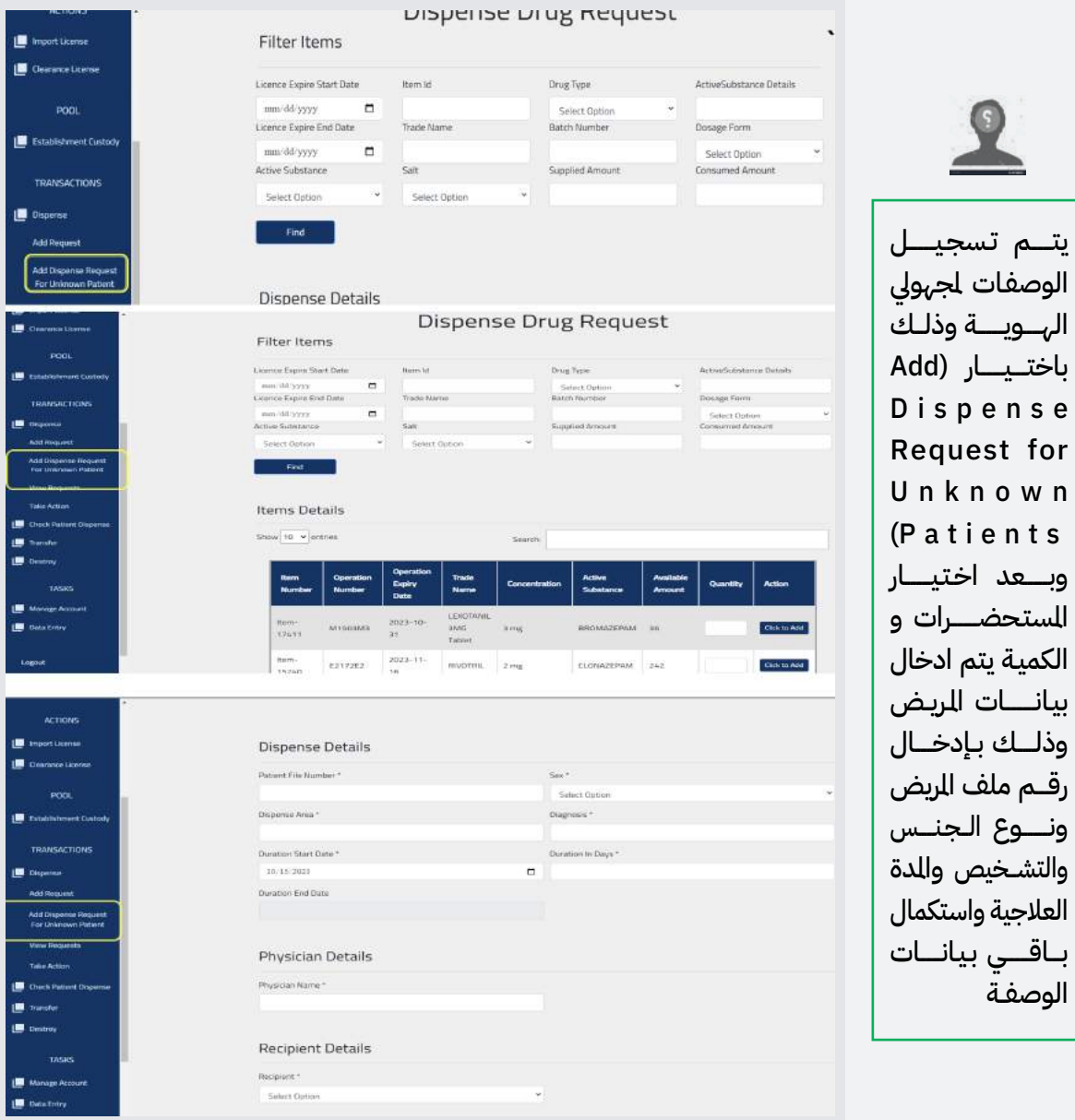

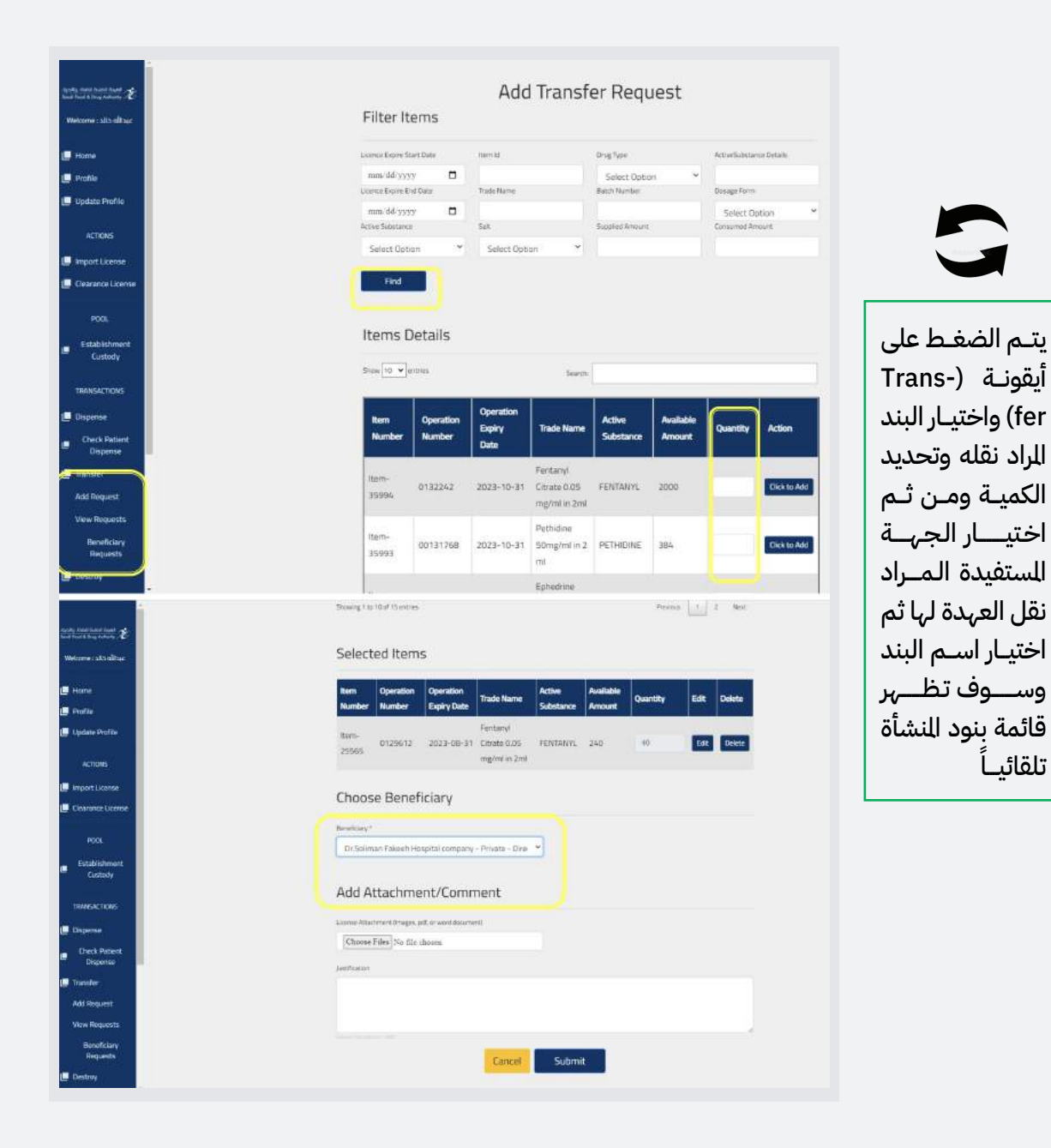

CDS **دليل المستخدم**

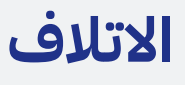

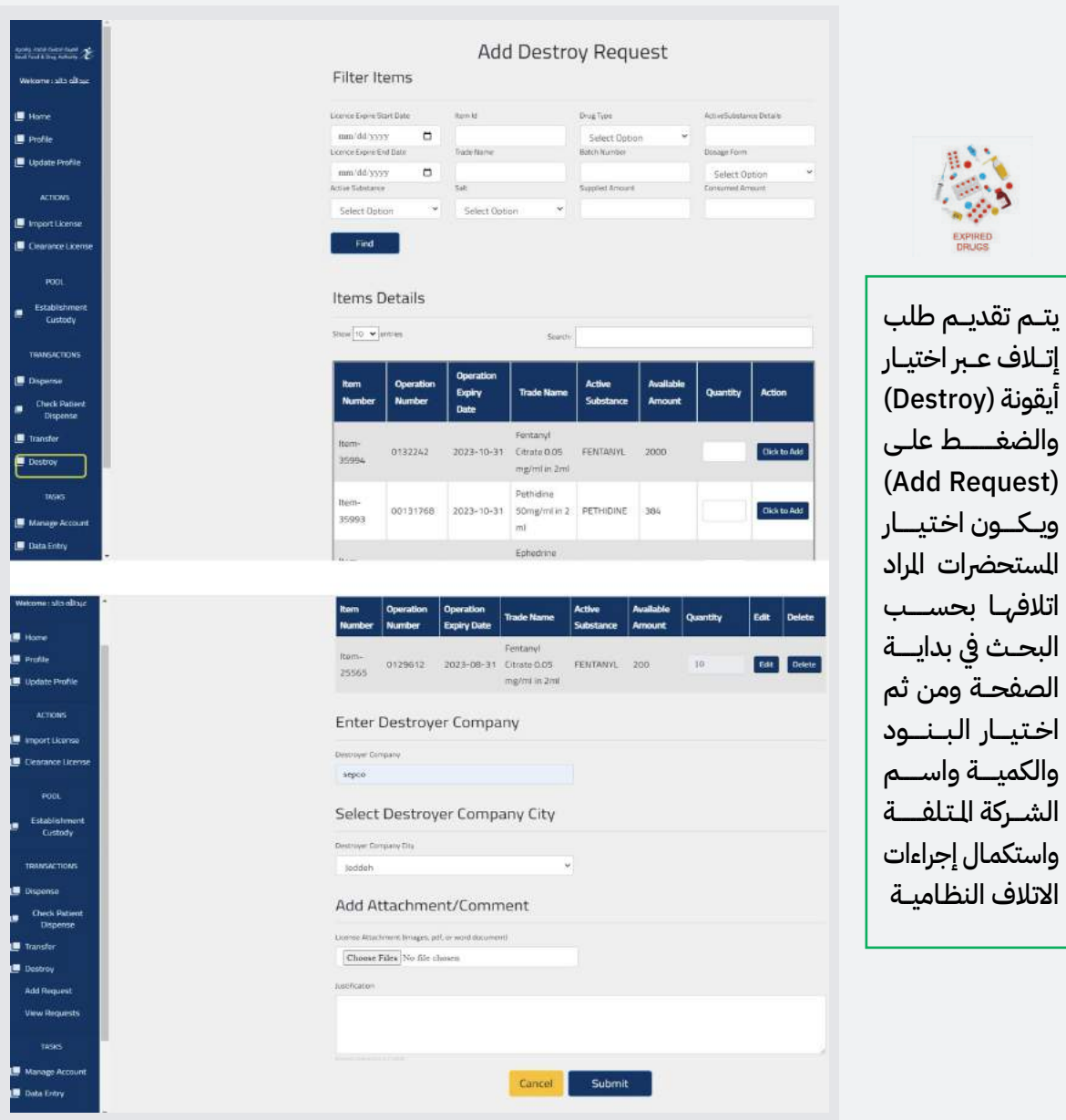

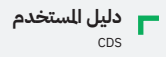

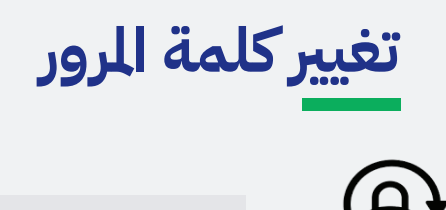

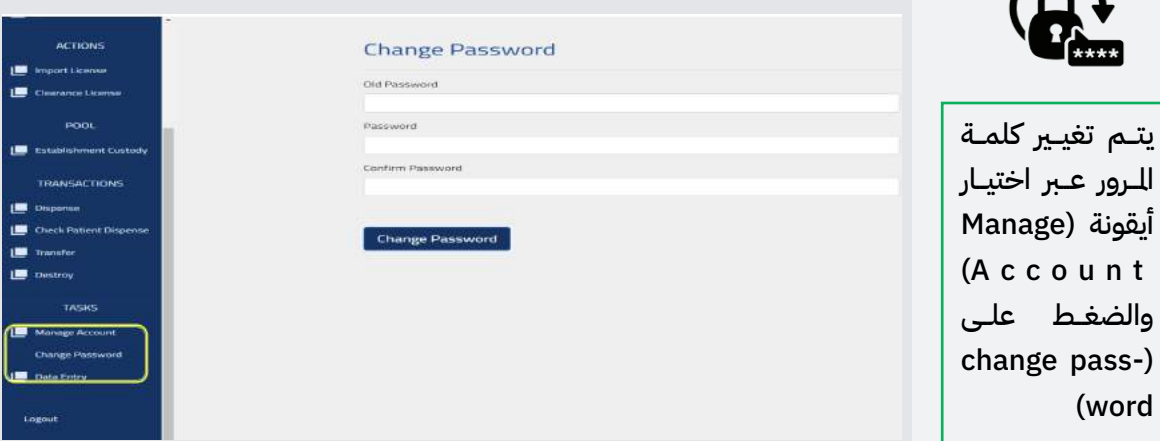

#### **إنشاء حساب مدخل البيانات**

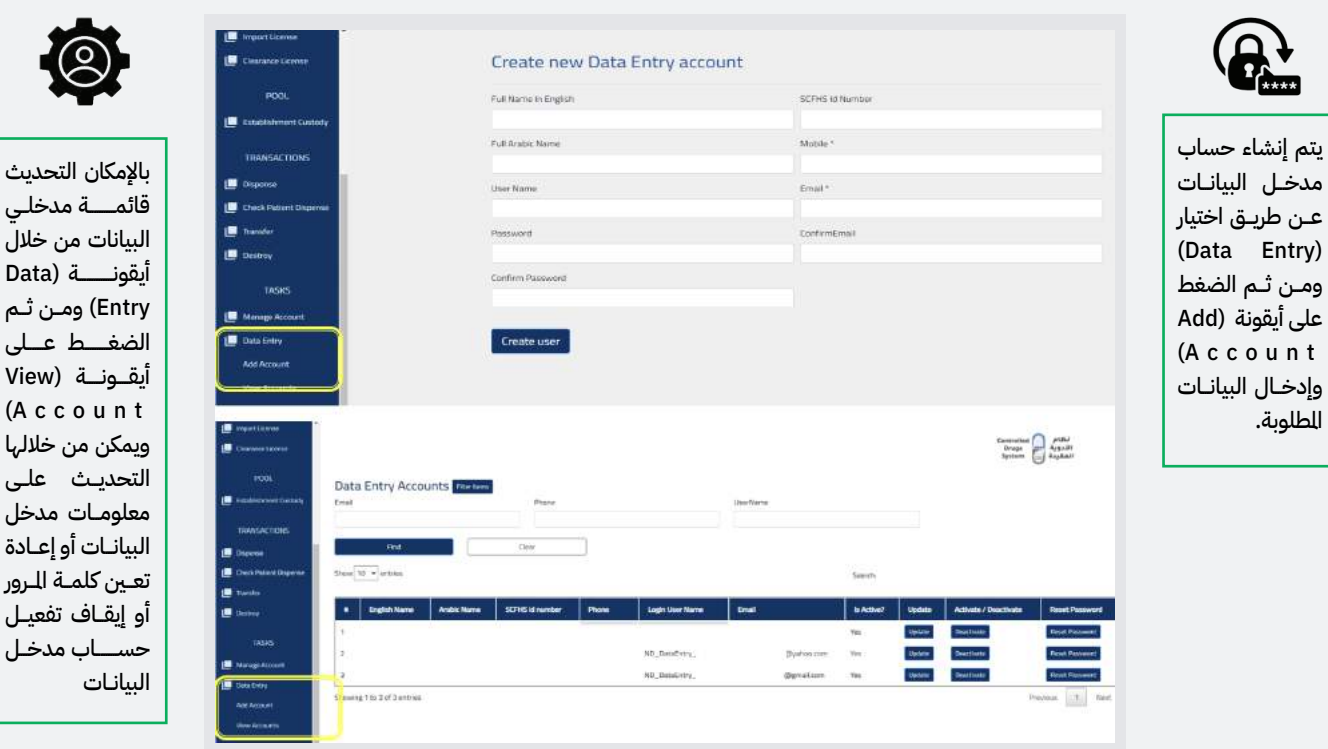

# **طلب إنتاج أدوية مخدرة ومؤثرات عقلية**

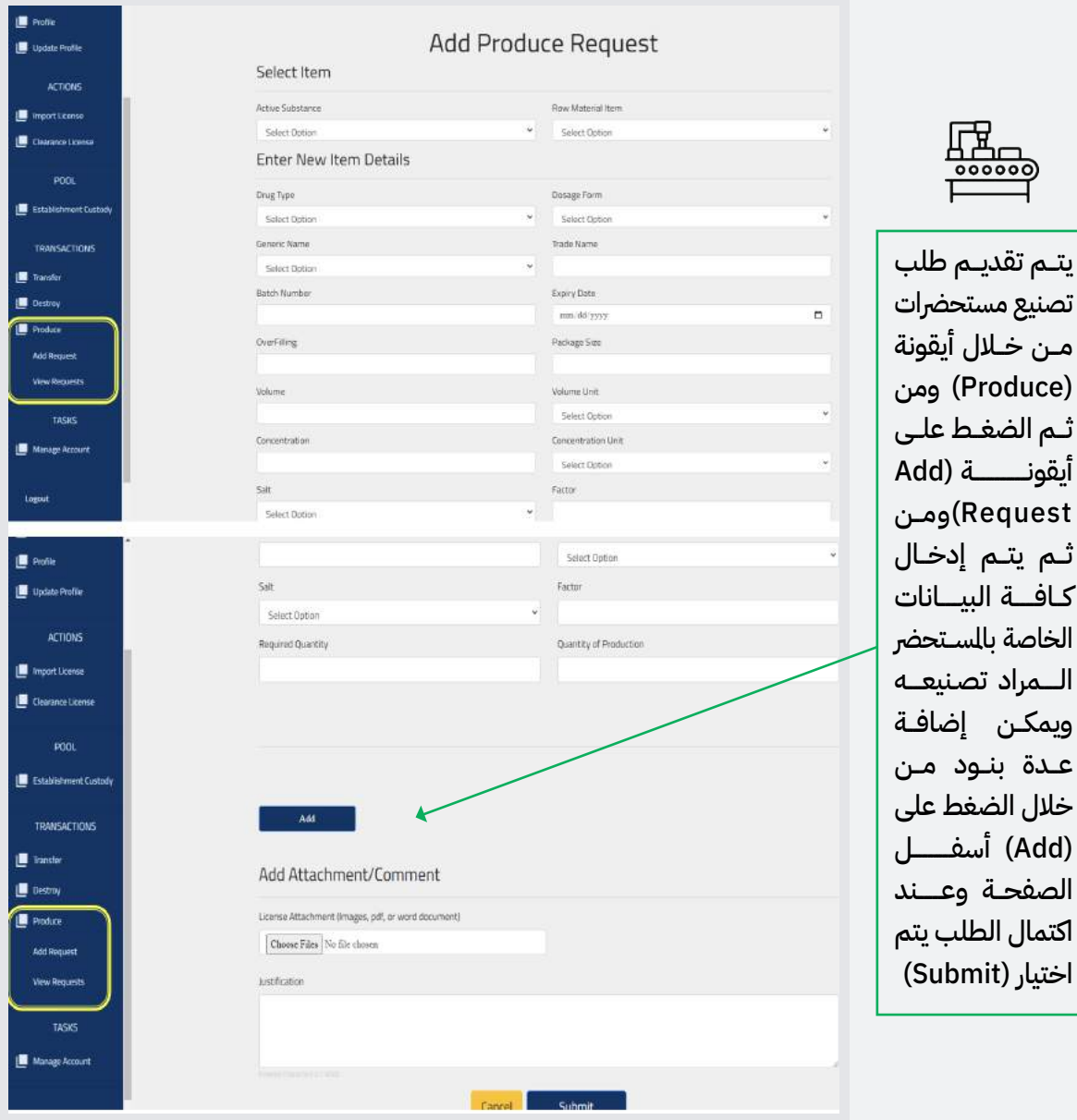

#### **تقييد السجل الدوري (المدورات) للمنشآت الحكومية**

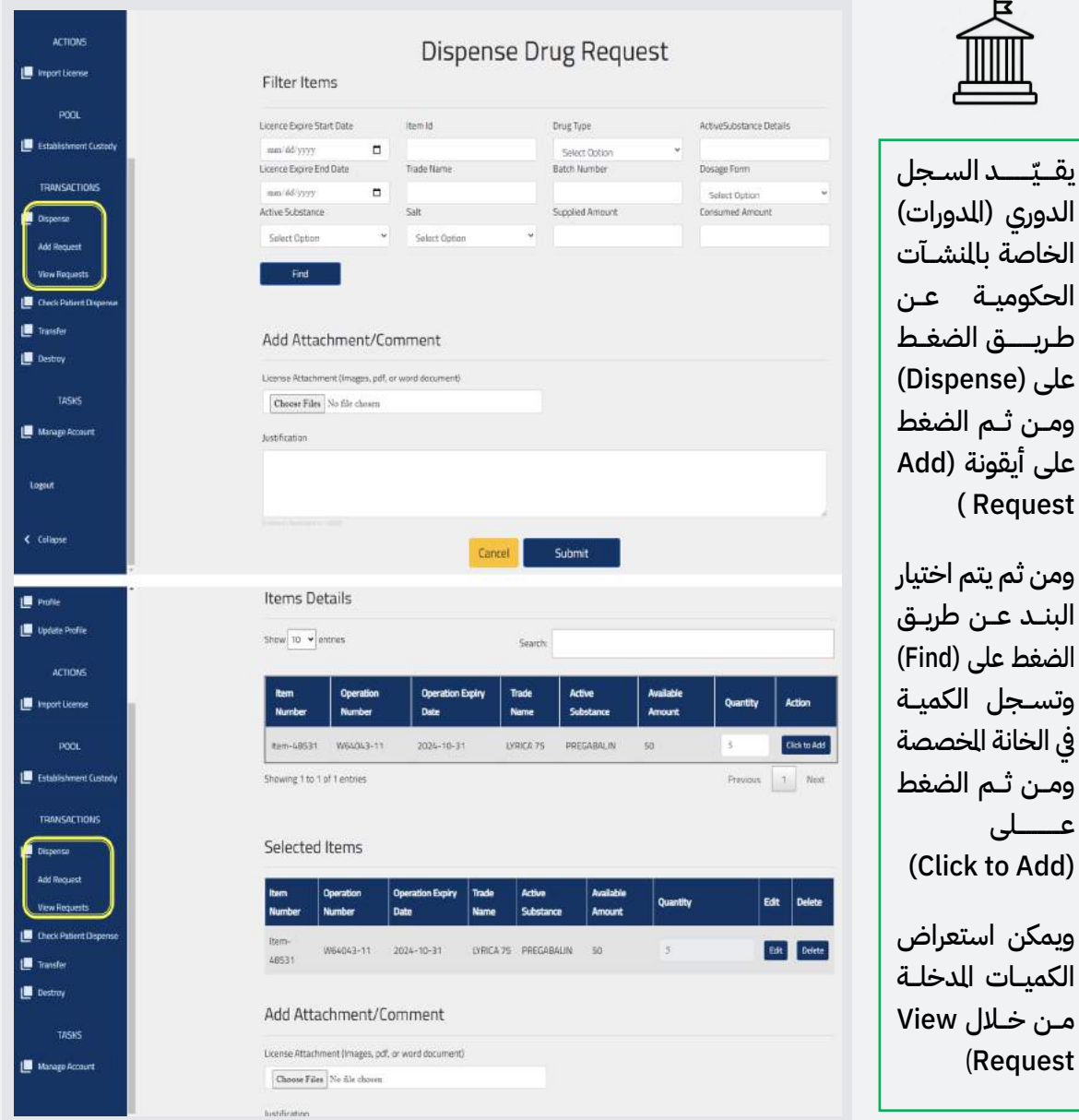